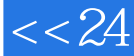

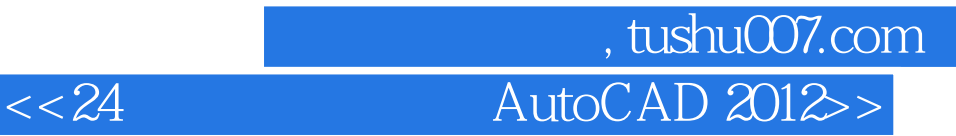

 $<< 24$  AutoCAD 2012>>

- 13 ISBN 9787115276223
- 10 ISBN 7115276226

出版时间:2012-5

页数:228

PDF

更多资源请访问:http://www.tushu007.com

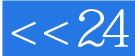

## 第一图书网, tushu007.com  $<< 24$  AutoCAD 2012 $>>$

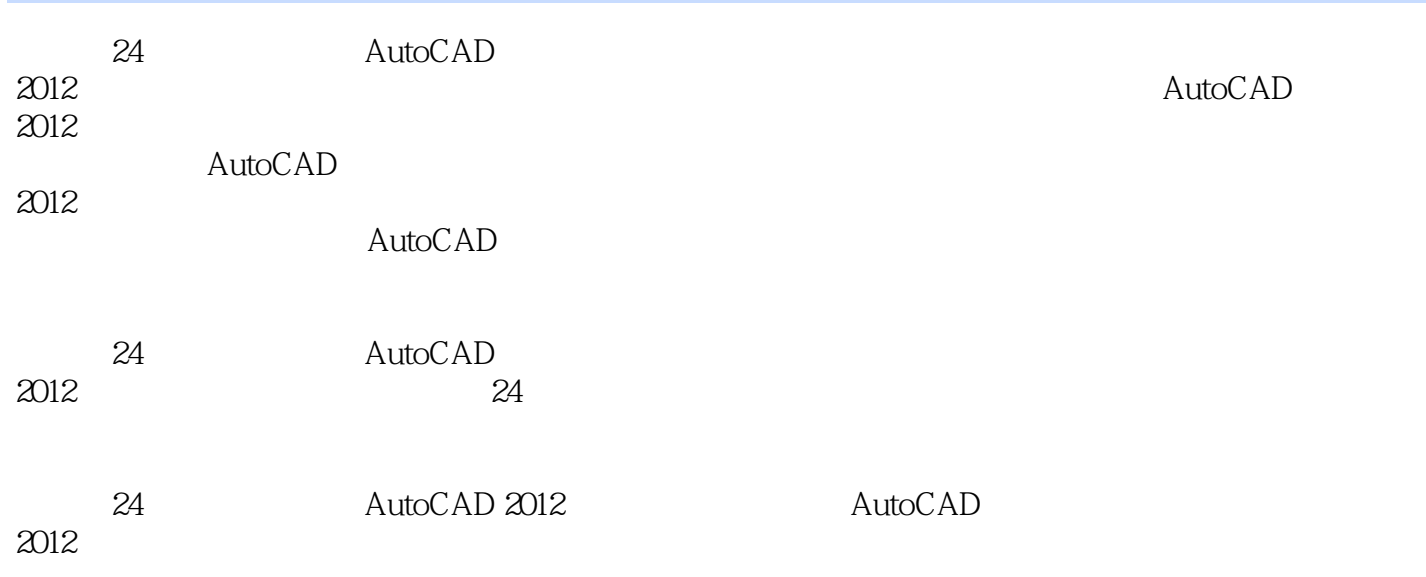

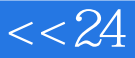

第一图书网, tushu007.com  $<< 24$  AutoCAD 2012 $>>$ 

1 AutoCAD 2012 1 AutoCAD AutoCAD AutoCAD 2012

显示/隐藏面板和选项卡

AutoCAD<br>2

 $2$  extended to  $\frac{1}{2}$ 

AutoCAD 2012

 $3$ 

 $\overline{4}$ 

 $\mathfrak{2}$  $5$ 

 $6$ 

 $7$ 

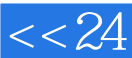

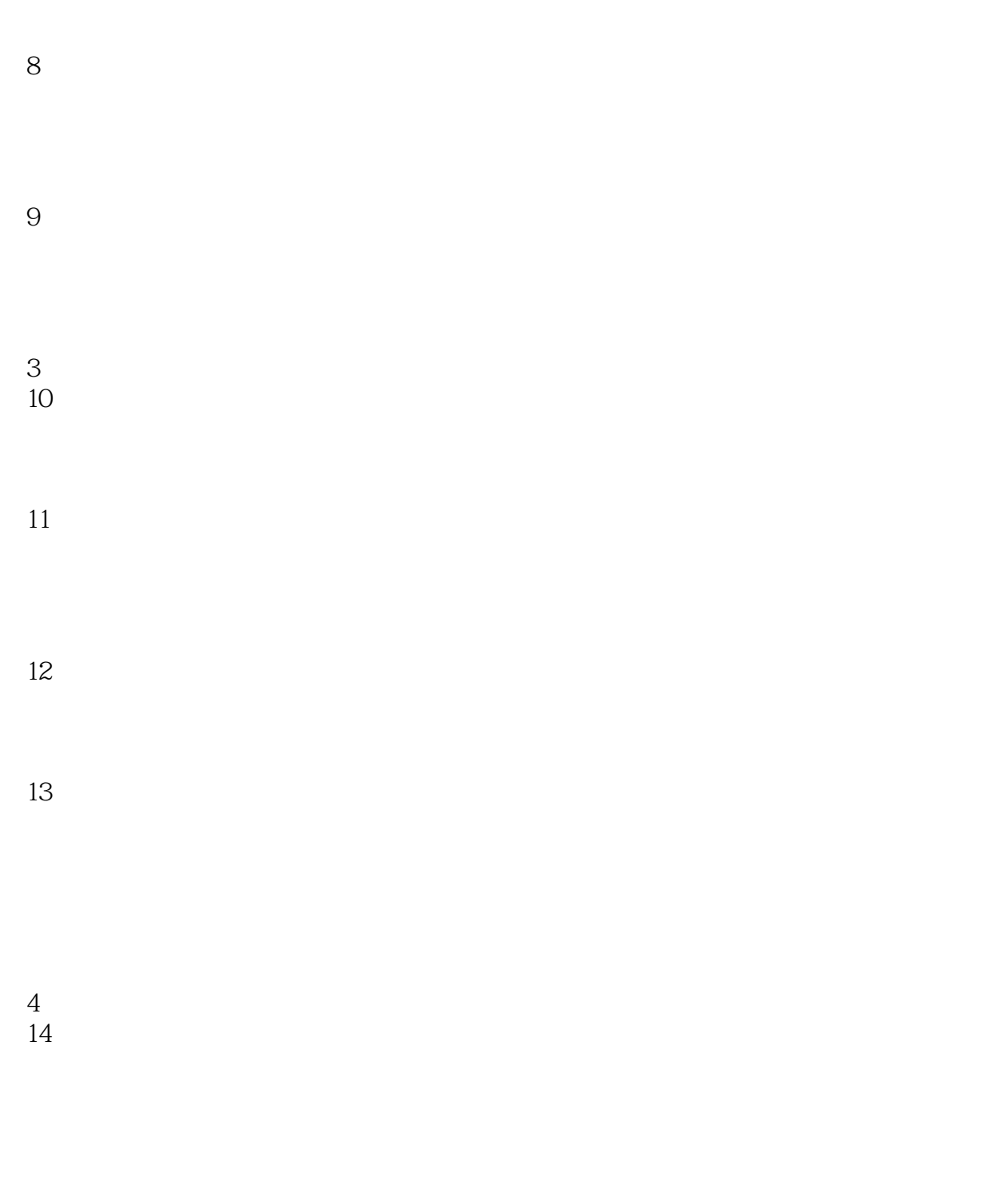

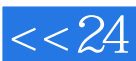

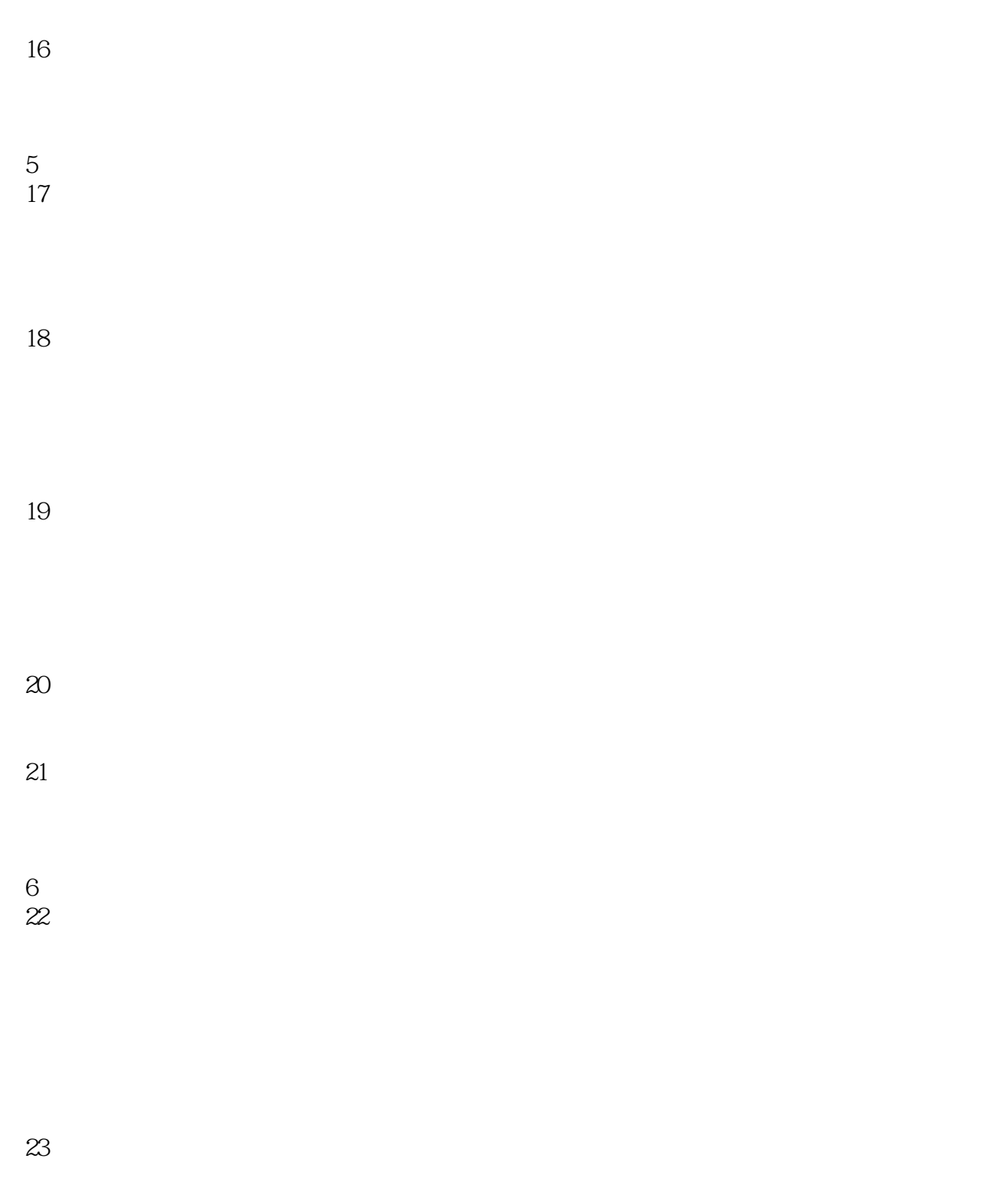

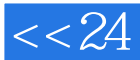

第一图书网, tushu007.com  $<< 24$  AutoCAD 2012 $>>$ 

第7篇 "十大"技巧精选 AutoCAD

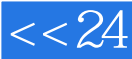

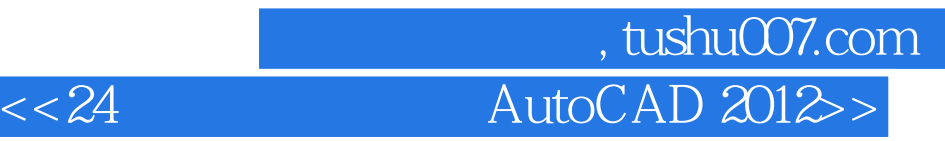

本站所提供下载的PDF图书仅提供预览和简介,请支持正版图书。

更多资源请访问:http://www.tushu007.com